# Information Coding

#### Lecturer: Guillaume Beslon (Lecture adapted from Lionel Morel)

Computer Science and Information Technologies - INSA Lyon

Fall 2023

### Remember...

Example: Computing the sum of all integers from 1 to 100?

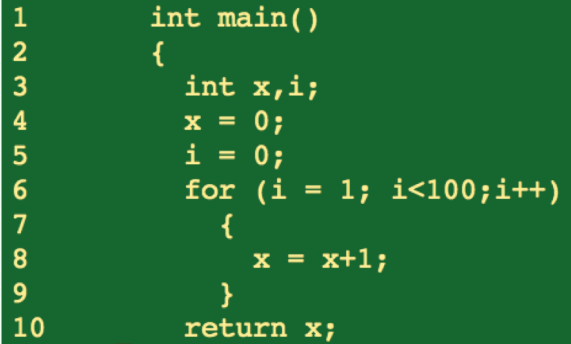

# The **compiler** transforms the code into a sequence of instructions

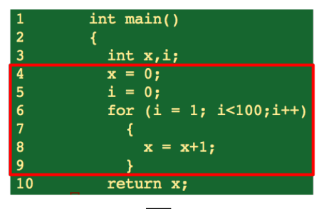

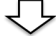

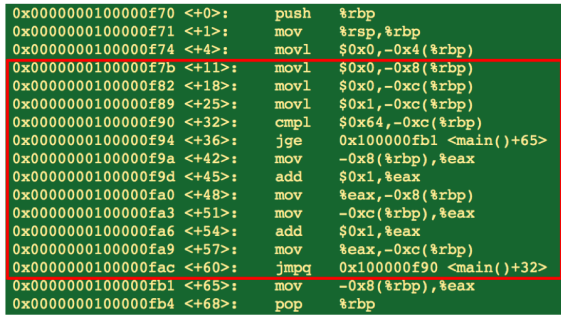

# The **assembler** transforms the sequence of instructions into numbers

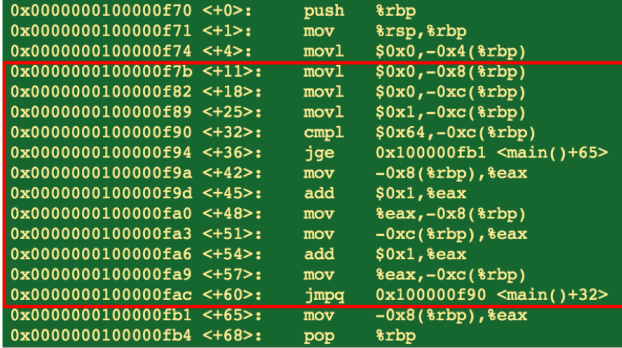

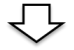

0000f70 55 48 89 e5 c7 45 fc 00 00 00 00 c7 45 f8 00  $0<sub>0</sub>$ 0000f80 00 00 c7 45 f4 00 00 00 00 c7 45 f4 01 00 00 00 0000f90 83 7d f4 64 0f 8d 17 00 00 00 8b 45 f8 83 c0 01 0000fa0 89 45 f8 8b 45 f4 83 c0 01 89 45 f4  $A<sup>9</sup>$  df  $f f$ ff 0000fb0 ff 8b 45 f8 5d c3 90 90 01 00 00 00 1c 00 00 00 0000fc0 00 00 00 00 1c 00 00 00 00 00 00 00 1c 00 00 00 02.00.00.00.70.0f 00.00.34.00.00.00 nnnnfan 34

# Who reads/writes what?

#### Programmers...

... usually manipulate complex instructions and numbers (Integers, Reals, etc)

#### but at the end programs...

... are made of numbers (Integers, Reals, etc)

#### and machines ....

... only understand **binary**

 $\Rightarrow$  We need a way to transform numbers into binary sequences and binary sequences into numbers.

# Just do it...

 01111100100100101001100010101010010010001001...

## Bit vectors (aka "Words")

Basic information: the bit  $\in \{0, 1\}$  (for *b*inary dig*it*) Example of word: 01010101110010011100001111

We work with finite words of predefined length *l* (why?) *l* is the number of bits: in practice  $l = 8 * n$ *n* is the number of bytes (octets in french)

When programming (on a 32 or 64 bits machine):

- $\blacktriangleright$   $n = 1$  is called a byte or a char
- $n = 2$  is called a short
- $\triangleright$   $n = 4$  is *usually* called an int (or float if it represents a pseudo-real number)
- $n = 8$  is called long long (or double for a pseudo-real)

**Beware, these are only** *naming conventions***! So, be always sure that you know what you are talking about!**

## Length conventions helps

Example with 32 bits words (4 bytes) 01111100100100101001100010101010010010001001... But we still need to transform binary words into numbers...

## Natural numbers in base 2 (Unsigned integers)

Let *x* be a vector of *n* bits:

*x*<sub>*n*−1</sub>, *x*<sub>*n*−2</sub>, · · · , *x*<sub>1</sub>, *x*<sub>0</sub>, with *x*<sub>*i*</sub> ∈ 0, 1 (in base 2).

Using positional notation<sup>1</sup> we can interpret the value of  $x$  as a natural number:

$$
x=\sum_{i=0}^{n-1}x_i\cdot 2^i
$$

2 *<sup>n</sup>* different values can be represented:

$$
0\leq x\leq 2^n-1
$$

 $1$ Note that positional notation is what you use on an everyday basis when you manipulate decimal numbers. Always remember that mechanisms are similar (see the 'protopoly' for a generalization to base  $\beta > 1$ )

### Blackboard examples

**LSBit** is the bit position in a binary integer giving the units value, that is, determining whether the number is even or odd<sup>2</sup>.

**LSByte** is the byte in that position of a multi-byte number which has the least potential value.

<sup>2</sup> [https://en.wikipedia.org/wiki/Least\\_significant\\_bit](https://en.wikipedia.org/wiki/Least_significant_bit)

# MSB: Most Significant Bit (Byte)

**MSBit** is the bit position in a binary number having the greatest value<sup>3</sup>.

**MSByte** is the byte (or octet) in that position of a multi-byte number which has the greatest potential value.

 $^3$ [https://en.wikipedia.org/wiki/Most\\_significant\\_bit](https://en.wikipedia.org/wiki/Most_significant_bit)

# Warning: MSB/LSB not to be confused with "little-endian" and "big-endian"

- ► MSB/LSB are to be understood relatively to the **Binary code**.
- $\blacktriangleright$  "Little-Endian" and "Big-Endian" are ways to organise the bytes of a word into the **physical memory** of a computer...
- $\rightarrow$  Comics vs. Mangas
	- $\triangleright$  "Big-Endian": The MSByte is stored first (mangas)...
	- $\blacktriangleright$  "Little-Endian": The LSBytes is stored first (comics)...

 $\rightarrow$  When you directly look at the memory content, be careful to the "endianness" (aka "boutisme" en Français)...

 $\rightarrow$  Named after Jonathan Swift's "Gulliver's Travel" (1726)

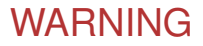

When computing with integers, computations are mathematically exact EXCEPT if the value exceeds the limits of the code (given the size of the word)...

In that case... Well, the shit hits the fan and its called an oVerflow "V" (RIP Ariane V 501 flight)

# Notations and important values<sup>4</sup>

We write:  $(x_{n-1}, x_{n-2}, ..., x_1, x_0)_{\beta}$ when writing x in base  $\beta$ . eg:

► 
$$
(101)2 = (5)10
$$
  
►  $(1010)2 = (10)10$ 

for  $n = 8$ 

- $\blacksquare$  max:  $2^n 1 = 255$
- $\blacktriangleright$  256 different values

for  $n = 32$ :

- $\blacktriangleright$  2<sup>n</sup> 1 = 4.294.967.295
- $\blacktriangleright \approx 4$  billions different values

for  $n = 16$ :

- $2^n 1 = 65.535$
- $\triangleright$  65.536 different values

for  $n = 64$ :

- **►**  $2^n 1 = a$  lot!
- $\triangleright$  Still not a infinite number of values...

<sup>&</sup>lt;sup>4</sup>Probably one of the rare things to be known by heart

Fast equivalence: the trick!

$$
2^{10}=1024\approx 10^3=1000
$$

$$
\text{Example: }\\ 2^{32}=2^{30}\times 2^2=2^{10^3}\times 4\approx 1000^3\times 4=4.000.000.000
$$

## $Binary \rightarrow Decimal$  Conversion

Any number  $p \in \mathbb{N}$  can be represented in a unique positional form in base 2, using *n* bits (with  $n = |log_2(p)| + 1$ ):

$$
(x_{n-1}x_{n-2}\cdots x_1x_0)_2:=\sum_{i=0}^{n-1}x_i2^i.
$$

 $\Rightarrow$  Binary to decimal conversion is straightforward

**NB:** bits are numbered from 0 to *n* − 1

# Binary ← Decimal Conversion

The remainder of the euclidean division of *x* by 2 gives the right-most digit of its representation in base 2:

$$
x = \sum_{i=0}^{n-1} x_i 2^i
$$
  
\n
$$
x = x_{n-1} \cdot 2^{n-1} + x_{n-2} \cdot 2^{n-2} + \dots + x_2 \cdot 2^2 + x_1 \cdot 2^1 + x_0
$$
  
\n
$$
= \underbrace{(x_{n-1} \cdot 2^{n-2} + x_{p-2} \cdot 2^{n-3} + \dots + x_2 \cdot 2^1 + x_1)}_{\text{quotient}} \cdot 2 + \underbrace{x_0}_{\text{remainder}}
$$

We get all the digits of the binary representation of a natural number *x* by applying euclidean divisions (by 2) to the successive quotients until we reach 0 as a quotient.

#### **NB:** This gives least-significant bits first!

Again, see "poly" for a generalization to any base  $\beta > 1$ 

### Binary ← Decimal Conversion - example

To convert  $n = (423)_{10}$  to binary, we

$$
423 = 211 \times 2 + 1
$$
\n
$$
211 = 105 \times 2 + 1
$$
\n
$$
105 = 52 \times 2 + 1
$$
\n
$$
52 = 26 \times 2 + 0
$$
\n
$$
26 = 13 \times 2 + 0
$$
\n
$$
13 = 6 \times 2 + 1
$$
\n
$$
6 = 3 \times 2 + 0
$$
\n
$$
3 = 1 \times 2 + 1
$$
\n
$$
1 = 0 \times 2 + 1
$$

From this we deduce that:  $(423)_{10} = (110100111)_2$ 

### Blackboard examples

Fine, we are able to represent natural integers... What about signed integers?

# Signed Integers?

Two ways of representing −*x* :

 $\triangleright$  1 bit for the sign, the rest for  $|x|$ 

$$
x_{n-1} = \begin{cases} 0 & \text{if } x \ge 0, \\ 1 & \text{if } x < 0. \end{cases} \text{ and } (x_{n-2}, x_{n-3}, \ldots, x_1, x_0) = |x|
$$

- $\blacktriangleright$  Pros: Simple to understand
- $\triangleright$  Cons: 2 writings for 0
- **Cons: hardware implementation**  $\neq$  **unsigned integers**
- $\blacktriangleright$  Two's complement
	- $\triangleright$  Cons: Less easy to understand
	- $\triangleright$  Pros: numbering and hardware implementation is unchanged
		- $\rightarrow$  Used in 99.99% of digital circuits<sup>5</sup>

 $5B$ ut other solutions are also used, e.g. for floating values...

## Two's Complement - math

► Let *x* be a vector of *n* bits:  $x_{n-1}, x_{n-2}, \cdots, x_1, x_0$ , with  $x_i \in 0, 1$ 

The value of *x* interpreted as a signed integer is:

$$
x=-x_{n-1}2^{n-1}+\sum_{i=0}^{n-2}x_i2^i.
$$

- $\blacktriangleright$  Still only 2<sup>n</sup> different values can be represented for a word of size *n*
- $\triangleright$  oVerflow may still happen but NOT AT THE SAME VALUE than for natural integers:

$$
-2^{n-1}\leq x<2^{n-1}-1
$$

e.g. for 32 bits,

−2.147.483.648 ≤ *x* < 2.147.483.647

# Two's Complement - intuition<sup>6</sup>

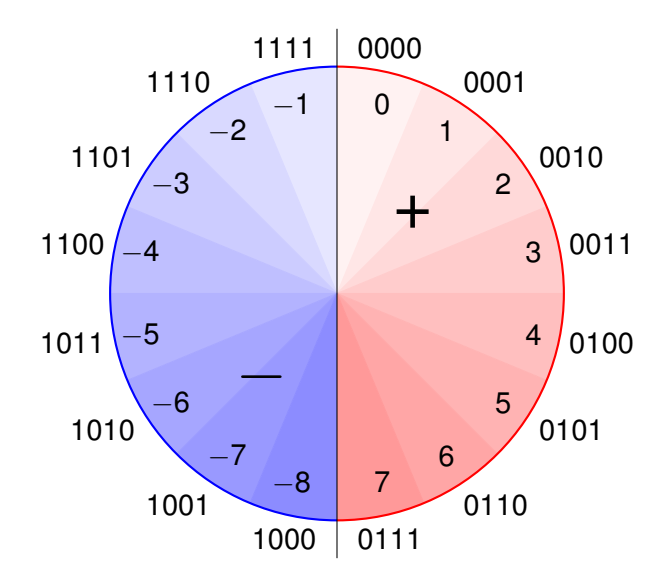

<sup>6</sup>credit: Benoît Lopez

# Two's Complement - compute the opposite of *x*

- $\triangleright$  The opposite of a number is obtained by inverting all the bits of the word, then adding 1.
- $\blacktriangleright$  Mathematically, if:

$$
x=x_{n-1},x_{n-2},\cdots,x_1,x_0
$$

then

$$
-x=(\overline{x_{n-1}},\overline{x_{n-2}},\cdots,\overline{x_1},\overline{x_0})+1
$$

with *a* being the complement of bit *a*:

$$
\overline{a} = \begin{cases} 1, & \text{when } a = 0 \\ 0, & \text{when } a = 1 \end{cases}
$$

 $\triangleright$  This algorithm computes the opposite of a number, being it initially positive or negative!

### Blackboard examples

### Number Extension

How do we assign a *n*-bits vector to an *m*-bits vector?

- $\blacktriangleright$   $n > m$ , truncate  $\rightarrow$  lose most significant bits
- $\blacktriangleright$   $n < m$ , requires a sign extension

Consider  $(x_{n-1}, x_{n-2}, \ldots, x_1, x_0)$ . Let's write it as (*ym*−1, *ym*−2, ..., *yn*, *yn*−1, *yn*−2, ..., *y*1, *y*0). The value of *x* is preserved if we take:

$$
y_{m-1}=x_{n-1}, y_{m-2}=x_{n-1}, \ldots, y_n=x_{n-1}, y_{n-1}=x_{n-1},
$$

$$
y_{n-2}=x_{n-2},\ldots,y_1=x_1,y_0=x_0
$$

# Useful notations

Reading binary is a pain in the ass! In practice, everybody uses **hexadecimal**:

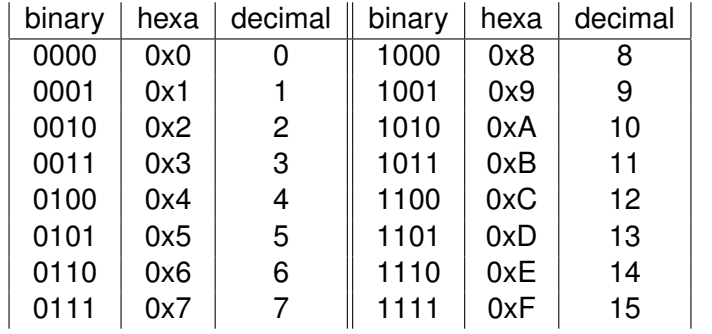

Max values: Useful Notation: 0x...

- on 1 byte:  $0xFF = 255_{10}$
- on 2 bytes:  $0 \times$ FFFF = 65.535<sub>10</sub>
- on 4 bytes:  $0x$ FFFF.FFFF = 4.294.967.295<sub>10</sub>

### Remember...

 01111100100100101001100010101010010010001001...

Same in hexadecimal is more compact and (almost) human friendly...

4B5254AEA95F7444FCA999EBA488A62A92241113B2 5229179291F24A8A72816D19164A4591F24A62A922 40444EC948C92A29C8816D1914948B48F9253152A2 9C8816D19164A45A47C9298AA489...

# Other interpretation of bit vectors

As soon as you are able to transform bit vectors into integers, you can code anything providing you have a conversion table and/or a conversion formula

 $\rightarrow$  Digital (in French "Numérique") corresponds to this idea of transforming everything into numbers that computers are able to deal with...

- $\blacktriangleright$  (Pseudo-)real numbers
- ▶ Characters/symbols: encodings such as ASCII or ISO or UTF-8.
- ▶ images (PNG, JPEG...), music (MP3, OGG...), video (MOV, AVI, MP4...)
- Instructions = programs in their "final" form (that which is interpreted by HW).

 $\blacktriangleright$  ...

All this necessitates interpreting bit vectors!

# Floating points

Integers have a constant precision but a very low *dynamics*...

- $\triangleright$  Difficult to represent very large values (e.g. mass of the universe in kilograms)
- Impossible to represent very small values (e.g. mass of an electron in kilograms)

 $\triangleright$  Encoding of useless (and sometimes misleading) LSB Solution: scientific notation (3  $\times$  10<sup>52</sup> and 9, 109  $\times$  10<sup>-31</sup>) ⇒Floating points are the binary analogs to scientific notation. Pseudo-real numbers are represented by a *mantissa* (or *fraction*) and an *exponent* coded by (still finite) bit vectors.

# Floating points

Floating points are normalised by the IEEE 754 format. Mainly two formats are used:

- $\triangleright$  Single precision (32 bits): sign (1 bit), exponent (8 bits, including exponent sign), fraction (23 bits)  $\rightarrow$  float
- Double precision (64 bits): sign (1 bit), exponent (11 bits, including exponent sign), fraction (52 bits)  $\rightarrow$  double

Floating points are NOT reals. The maximum number of values one can encode with a float is still  $2^{32} = 4.294.967.296$ !

 $\Rightarrow$  Floating points have precision issues that are (1) too difficult to be listed here and (2) extremely dangerous! e.g., in general  $a + b + c \neq b + a + c$  and  $b + a - b - a \neq 0$ (RIP Sleipner A offshore platform, 1991)

# Character encoding — ASCII

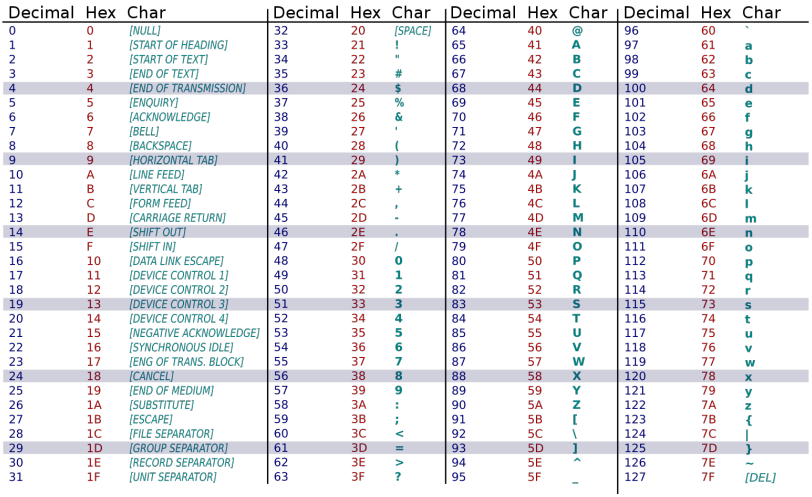

# Character encoding — UTF-8

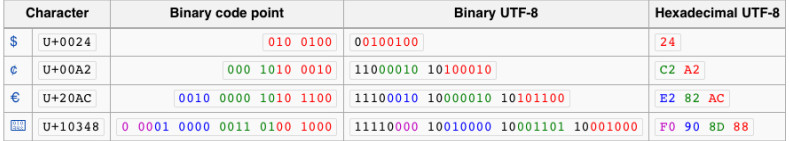

### Instruction encoding

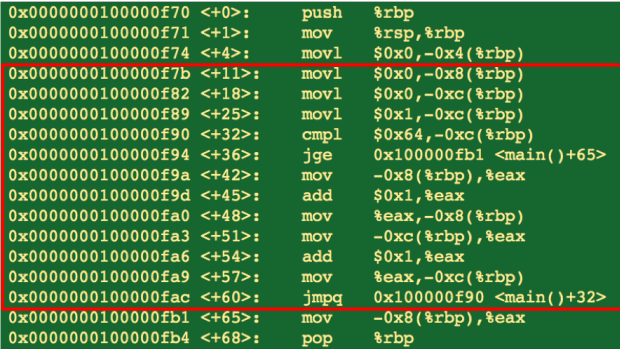

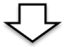

0000f70 55 48 89 e5 c7 45 fc 00 00 00 00 c7 45 f8 00 00 0000f80 00 00 c7 45 f4 00 00 00 00 c7 45 f4 01 00 00 00 0000f90 83 7d f4 64 0f 8d 17 00 00 00 8b 45 f8 83 c0 01 0000fa0 89 45 f8 8b 45 f4 83 c0 01 89 45 f4 e9 df ff ff 0000fb0 ff 8b 45 f8 5d c3 90 90 01 00 00 00 1c 00 00 00 0000fc0 00 00 00 00 1c 00 00 00 00 00 00 00 1c 00 00 00 0000fd0.02.00.00.00.70.0f 00.00.34.00.00.00 - 34

# Instructions can be encoded as binary vectors with two parts: The "opcode" and the "operands"

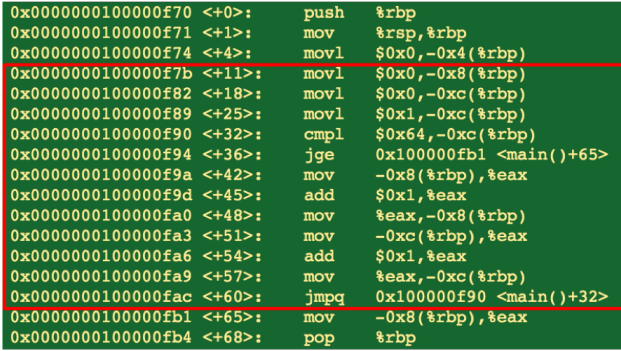

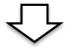

0000f70 55 48 89 e5 c7 45 fc 00 00 00 00 c7 0000f80 00 00 c7 45 00 00 00 0000f90 83 7d f4 -64  $0<sub>f</sub>$ 8d 17  $00$ . ററ 3b c0 0000fa0 89 45 f8 **Rh** 45 .c0 0000fb0 ff 8b 45 f8 5d c3 90 90 01 00 00 00 1c 00 00 00 0000fc0 00 00 00 00 1c 00 00 00 00 00 00 00 00 00 00  $1<sub>c</sub>$ 02.00.00.00.70.0<del>f</del> 00.00.34.00.00 n۵

## Take Home Message

- 1. Binary information is encoded in bit vectors which length is of utmost importance
- 2. Bit vectors can be interpreted as "integers"
- 3. Bit vectors can be interpreted as "reals" (floating points)
- 4. Integers can be interpreted as almost anything ("digitalization")
- 5. Numbers in computers don't behave exactly as in math!
- 6. Bit vectors can be interpreted as instructions
- ⇒ So we are able to code **data** AND **instructions**...
- $\Rightarrow$  We've made a first step towards von Neumann's machines...

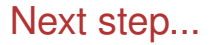

#### Combinatorial Logic and Circuits!!

ie, how to process information encoded in bit vectors?